University of Houston *L* Clear Lake

## **How to Print Paychecks**

**Human Resources** 

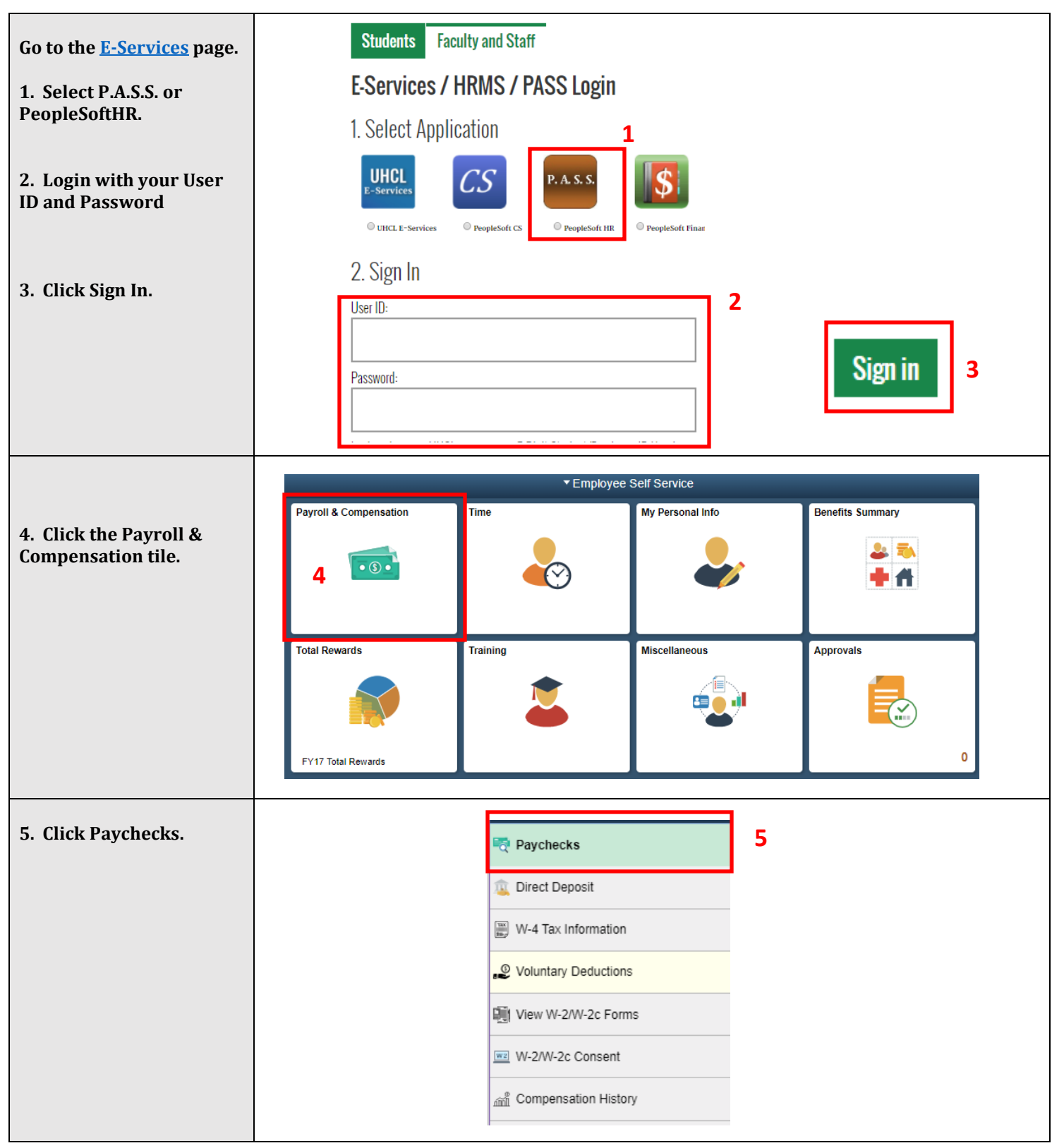

## University of Houston Z Clear Lake

## **How to Print Paychecks**

**Human Resources** 

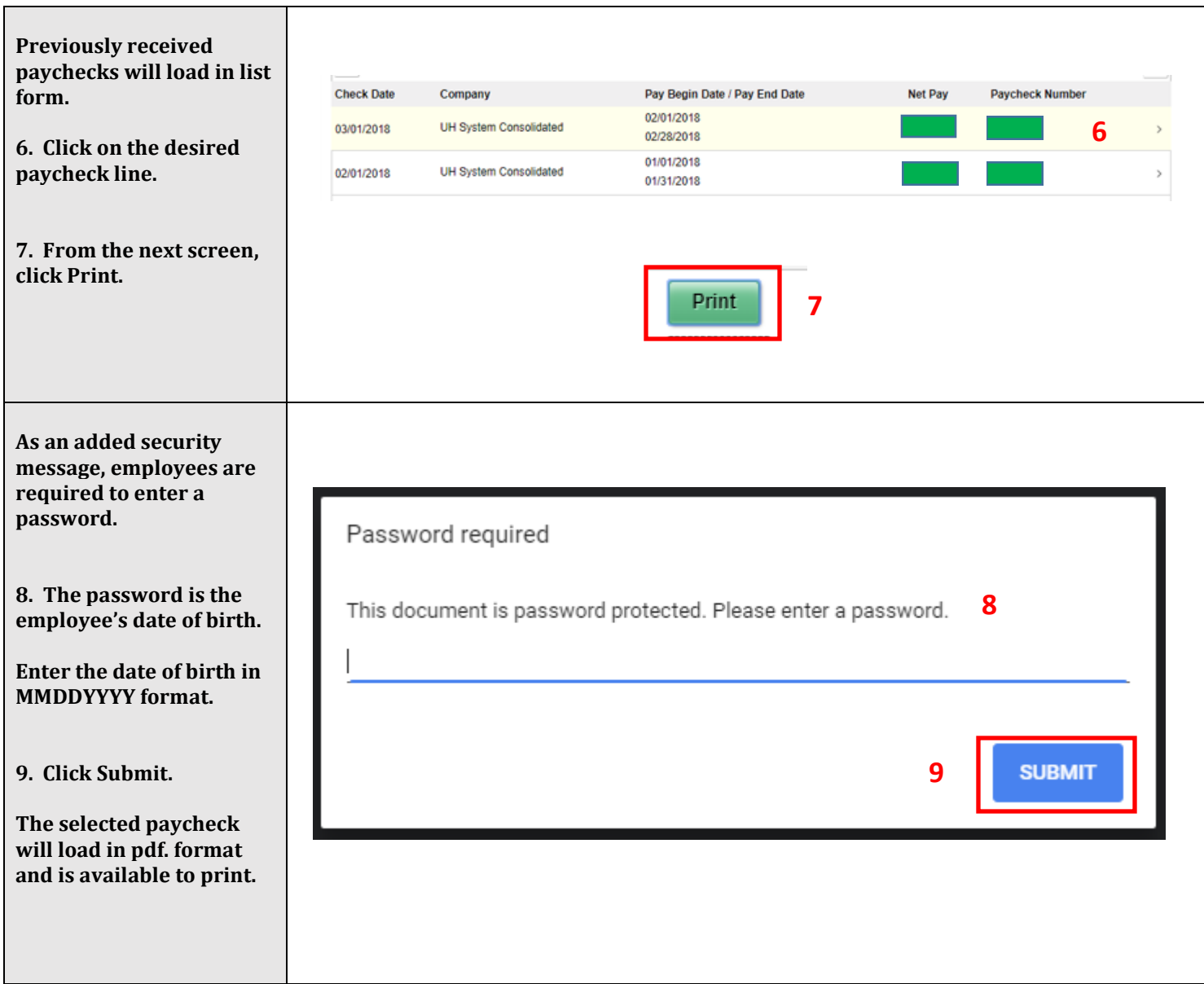